## le cnam

## **Les formations du sous-domaine Ingénierie des compétences**

Chargement du résultat...<br>
Si

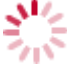

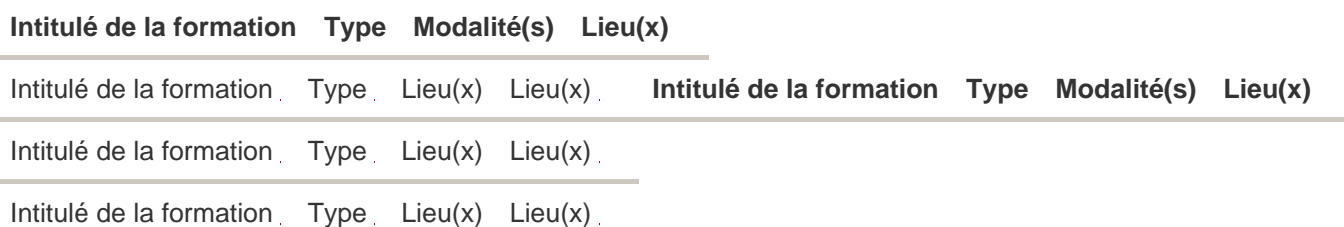